## **Buchungsblatt**

## **Vertretungsdienst Organisten – Ausgabe – Anordnung**

**Solche Vertretungsdienste sind regelmäßig als Arbeitsverhältnis zu sehen und über die Personalverwaltung als Personalfall abzurechnen! Eine Auszahlung ohne Personalfall wird bis zu 6 Einsätzen/Kalenderjahr aufgrund der Auskunft des Betriebsstättenfinanzamtes der EKHN toleriert. In einem Personalfall dürfen dann keine Fahrtkosten mehr ausgezahlt werden (Werbungskosten in der eigenen Einkommensteuererklärung)**

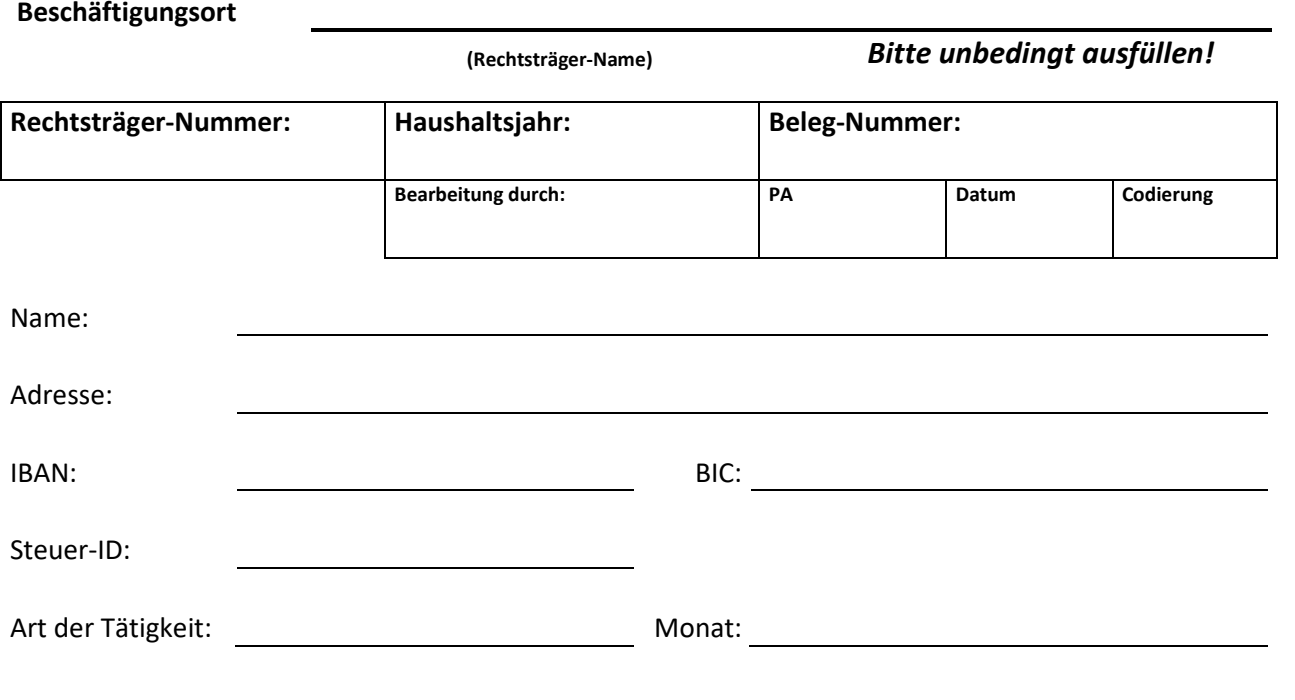

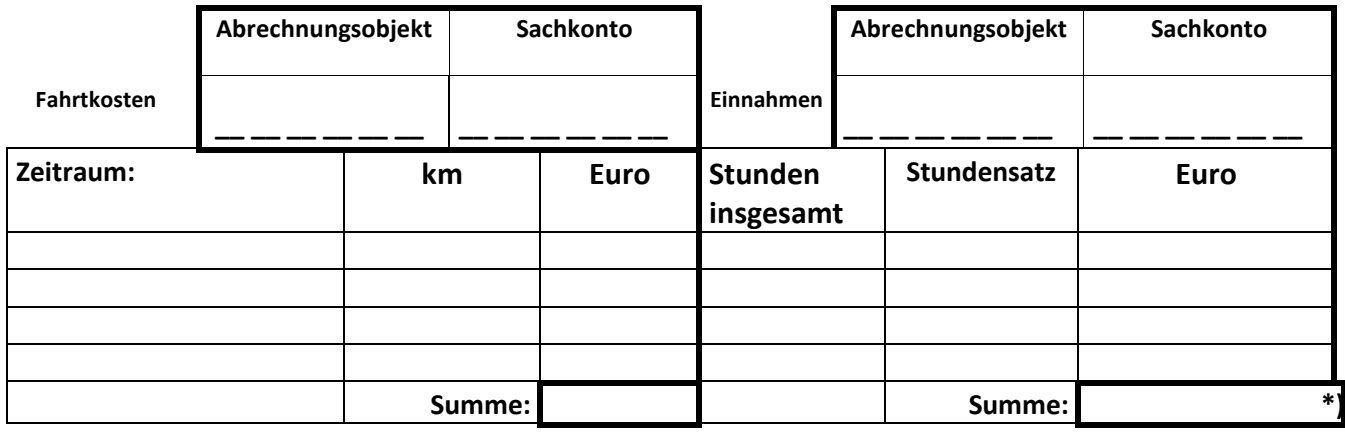

Gesamt-Summe:

## **Hiermit erkläre ich, dass ich die Einnahme in Höhe von \_\_\_\_\_\_\_\_\_\_ € \*) (Betrag bitte wiederholen) als Einkünfte aus selbstständiger Tätigkeit bei der Lohn-/Einkommensteuer gesondert angeben werde.**

Im Falle, dass auf die Auszahlung verzichtet wird, ist eine entsprechende Spendenbescheinigung auszustellen, so dass diese Spende gemäß § 10 b EStG als Sonderausgabe berücksichtigt werden kann. Die Einnahme ist trotzdem steuerpflichtig.

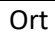

Datum Unterschrift

**Für den DSV/Kirchenvorstand/Verbandsvorstand: (Sofern Beschluss des KV vorhanden, reicht eine Unterschrift aus.)**

den

Der/Die Vorsitzende Ein weiteres Mitglied des Vorstandes